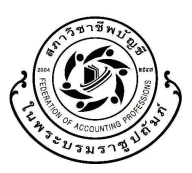

## สภาวิชาชีพบัญชี ในพระบรมราชูปลัมภ์

133 ถนนสุขุมวิท21(อโศก) แขวงคลองเตยเหนือ เขตวัฒนา กรุงเทพฯ 10110 โทร 0-2685-2500 โทรสาร 0-2685-2501 : www.fap.or.th

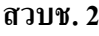

ง ส่

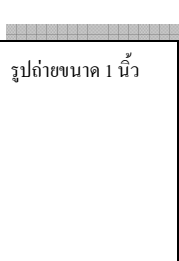

# คำขอขึ้นทะเบียนเป็นผู้ทำบัญชี

ในมาตรา 44 กำหนดให้ผู้ประกอบวิชาชีพบัญชี<u>เป็นผู้ทำบัญชี</u> ต้องเป็น สมาชิกสภาวิชาชีพบัญชี <u>หรือ</u> ขึ้นทะเบียนเป็นผู้ทำบัญชีกับสภาวิชาชีพบัญชี (เลือกทำอย่างใดอย่างหนึ่งเท่านั้น )

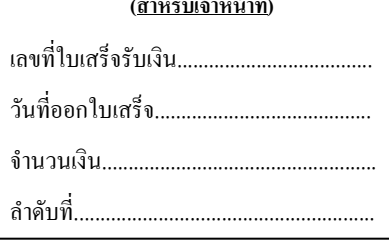

ข้าพเจ้า ขอขึ้นทะเบียนเป็นผู้ทำบัญชีกับสภาวิชาชีพบัญชี ตามาตรา 44 แห่งพระราชบัญญัติวิชาชีพบัญชี พ.ศ. 2547 โดยมีรายละเอียด ดังนี้ 1. ข้อมูลประวัติส่วนตัว

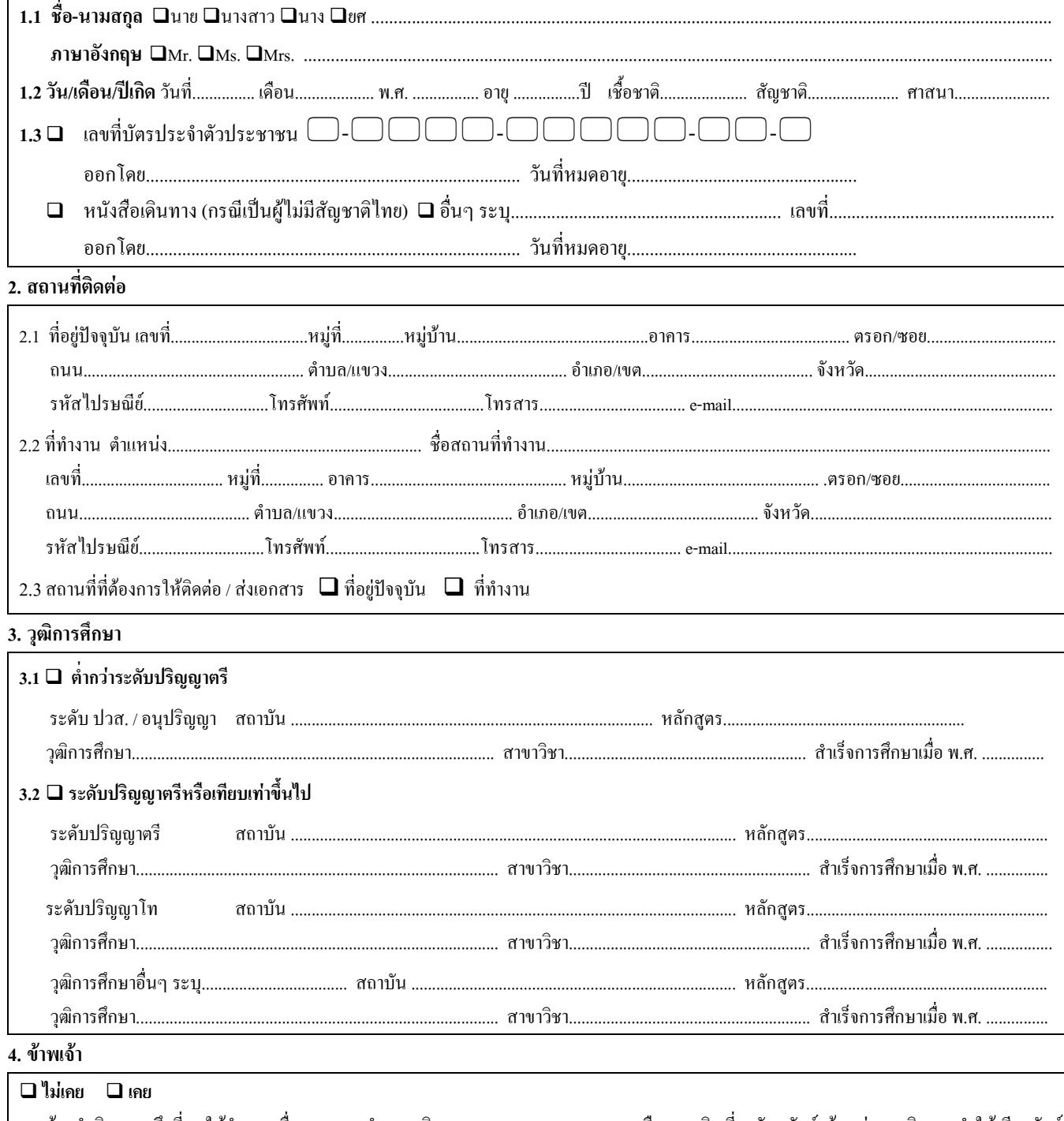

ด้องคำพิพากษาถึงที่สุดให้จำคุก เนื่องจากกระทำความผิดตามมาตรา 269 มาตรา 323 หรือความผิดเกี่ยวกับทรัพย์ เว้นแต่ความผิดฐานทำให้เสียทรัพย์ และความผิดฐานบุกรุกตามประมวลกฎหมายอาญา ความผิดตามกฎหมายว่าด้วยการบัญชี กฎหมายว่าด้วยผู้สอบบัญชีหรือกฎหมายว่าด้วยการกำหนด ้ความผิดเกี่ยวกับห้างหุ้นส่วนจดทะเบียน ห้างหุ้นส่วนจำกัด บริษัทจำกัด สมาคม และมูลนิธิ เฉพาะที่เกี่ยวกับการรับรองงบการเงินหรือบัญชีอื่นใดอันไม่ ถูกต้องหรือทำรายงานเท็จ หรือความผิดตามหมวด 5 และหมวด 6 แห่งพระราชบัญญัติวิชาชีพบัญชี พ.ศ. 2547

#### 5. หลักฐานการสมัครสมาชิกสมาชิกสภาวิชาชีพบัญชี

ข้าพเจ้าได้แนบหลักฐานประกอบการสมัครสมาชิกสภาวิชาชีพบัญชีดังต่อไปนี้

- $\Box$  รูปถ่ายปัจจุบันไม่เกิน 1 ปี หน้าตรง ไม่สวมหมวก ไม่สวมแว่นดำ ขนาด 1 นิ้ว จำนวน 2 ใบ (ติดกับใบสมัคร)
- □ สำเนาบัตรประจำตัวประชาชน หรือหนังสืออื่นใดของทางราชการซึ่งใช้ในการแสดงตนได้
- $\square$  สำเนาหนังสือเดินทาง (เฉพาะกรณีผู้สมัครเป็นผู้ใม่มีสัญชาติไทย)
- □ สำเนาหลักฐานการศึกษาทางการบัญชี ( ทรานสคริปท์ ปริญญาบัตร อนุปริญญาบัตร วุฒิบัตร หนังสือรับรองสำเร็จการศึกษา หรือ หนังสือรับรองการ อยู่ในระหว่างการศึกษาในกรณีสมาชิกสมทบซึ่งยังไม่สำเร็จการศึกษา)
- $\Box$  สำเนาหนังสืออนุญาตให้ทำงานในราชอาณาจักร (เฉพาะกรณีผู้สมัครเป็นผู้ไม่มีสัญชาติไทย)
- $\square$  หนังสือสำคัญการเปลี่ยนแปลง ชื่อ สกุล เช่น ทะเบียนสมรส (ถ้ามี)

หมายเหตุ :

- สำเนาเอกสารทุกฉบับต้องมีลายเซ็นของผู้สมัครในการรับรองสำเนาถูกต้อง

่ กรณีผู้ซึ่งไม่มีสัญชาติไทยซึ่งยื่นใบสมัครเป็นสมาชิกวิสามัญ ผู้สมัครต้องแสดงหลักฐานว่าประเทศที่ตนระบุสัญชาติไว้ยินยอมให้ผู้มี สัญชาติใทยประกอบอาชีพสอบบัญชีในประเทศนั้น

## 6. การชำระค่าบำรุง

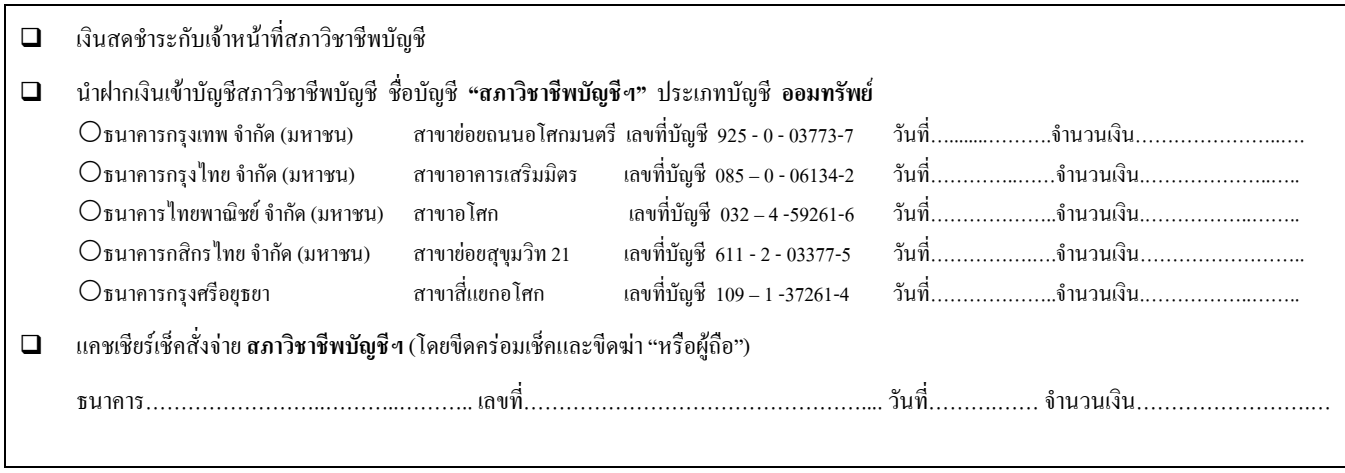

## ข้าพเจ้าขอรับรองว่าข้อความที่ให้ไว้ข้างต้นเป็นความจริงทุกประการ

 $(....................$